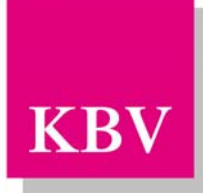

Kassenärztliche KBV Bundesvereinigung

Körperschaft des öffentlichen Rechts

# **EDV-Schnittstelle für das historisierte Verzeichnis der teilnehmenden Ärzte (HAV) an der Hausarztzentrierten Versorgung (csv-Format)**

*Schnittstellenbeschreibung* 

Dezernat 6

Informationstechnik, Telematik und Telemedizin

Herbert-Lewin-Platz 2 D-10623 Berlin

Version 2.20

Datum 01.12.2008

© KBV Kassenärztliche Bundesvereinigung, Berlin 2008

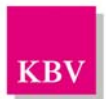

# ÄNDERUNGSVERZEICHNIS

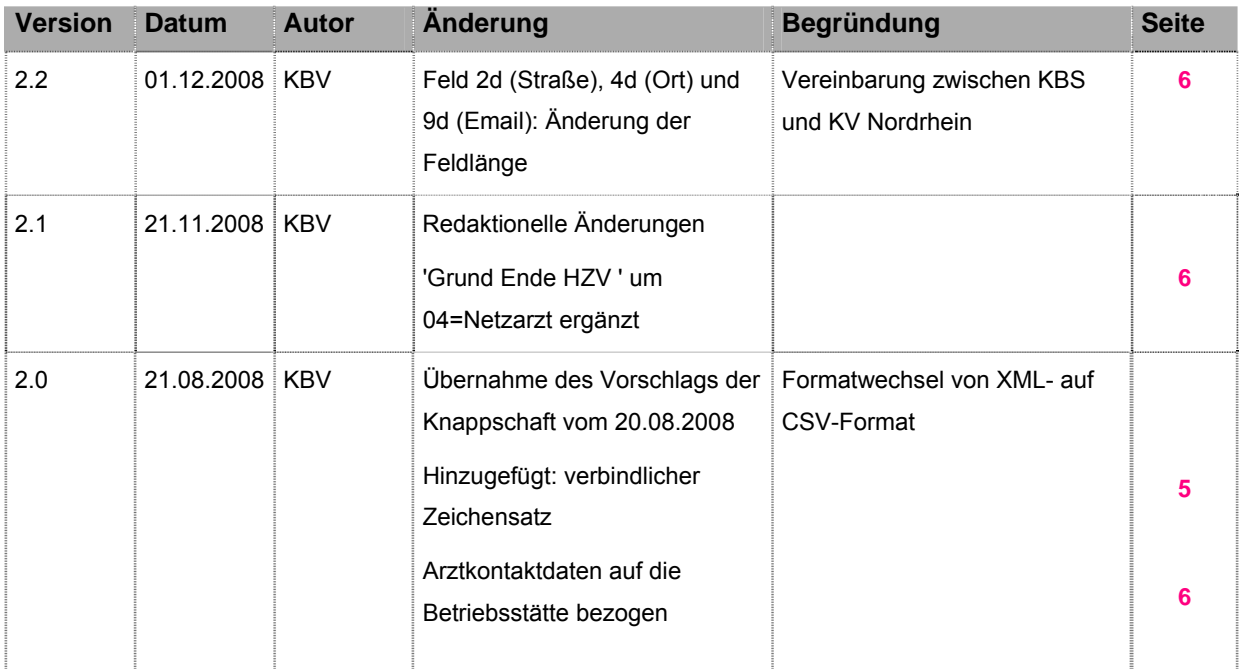

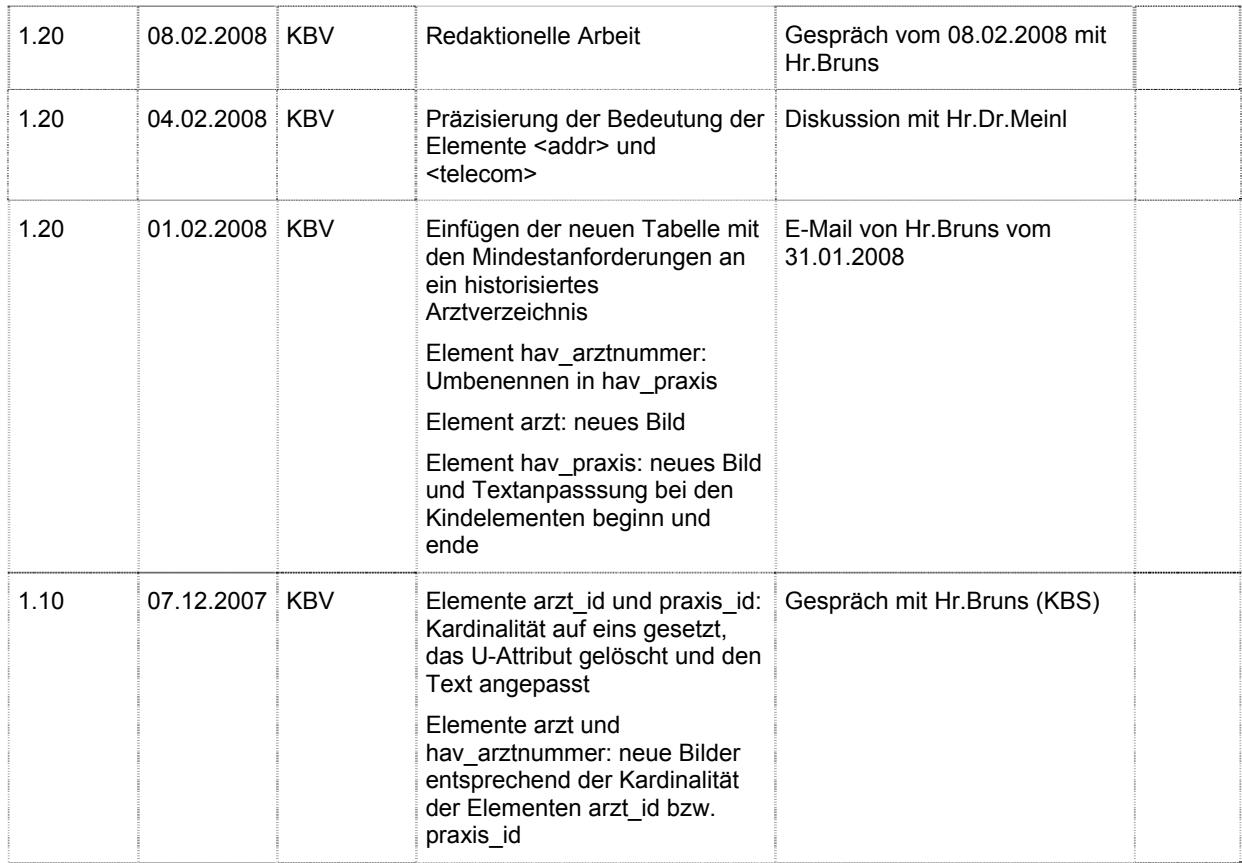

EDV-Schnittstelle für das historisierte Verzeichnis der teilnehmenden Ärzte (HAV) an der Hausarztzentrierten Versorgung

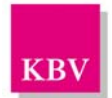

#### Dezernat 6 - Informationstechnik, Telematik und Telemedizin

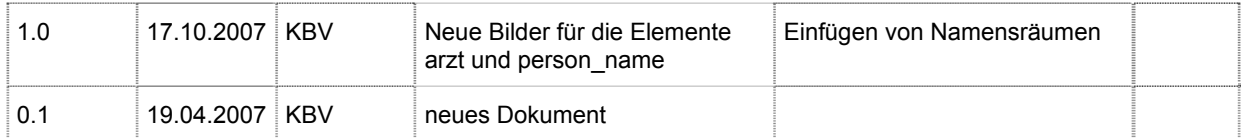

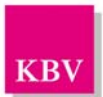

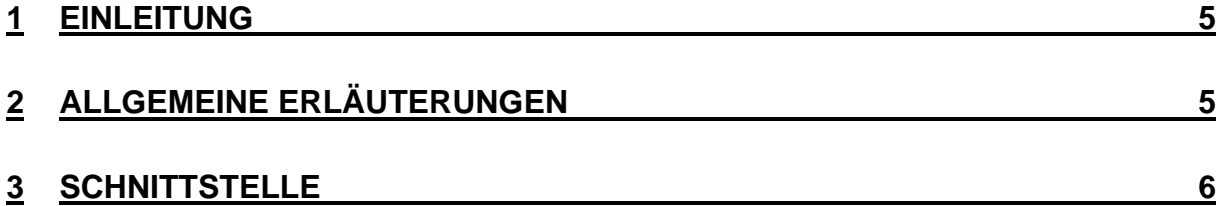

# <span id="page-4-0"></span>1 Einleitung

Zur Umsetzung der hausarztzentrierten Versorgung (HZV) wird in Abstimmung von Knappschaft und der Arbeitsgemeinschaft Vertragskoordinierung ein Vertrag erstellt.

Für die elektronische Übermittlung der Daten zwischen den Vertragspartnern sind Schnittstellen im csv-Format abgestimmt.

Der Datentransfer erfolgt von der Kassenärztlichen Vereinigung Nordrhein zur Knappschaft (C- und D-Datensatz).

# 2 Allgemeine Erläuterungen

Als Zeichensatz wird ISO-8859-1 verwendet.

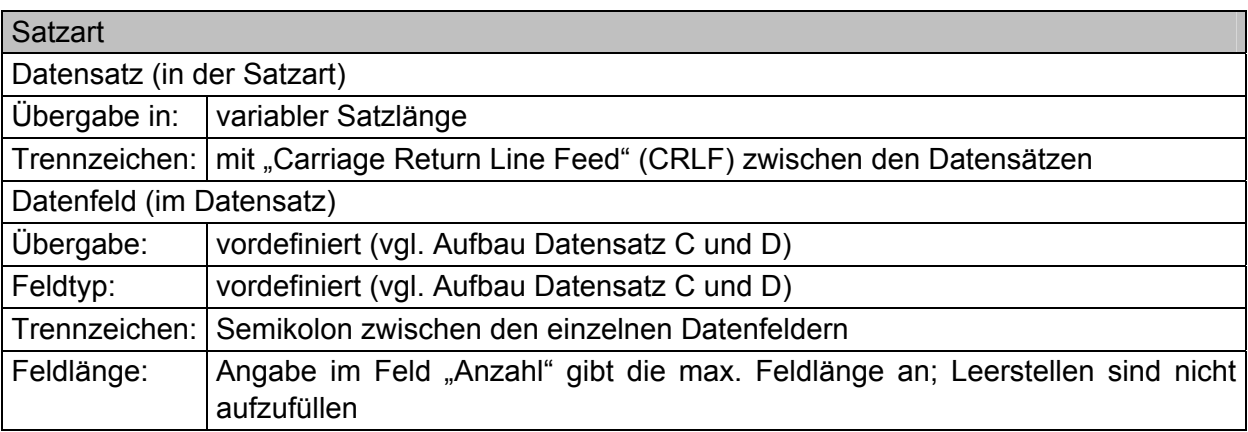

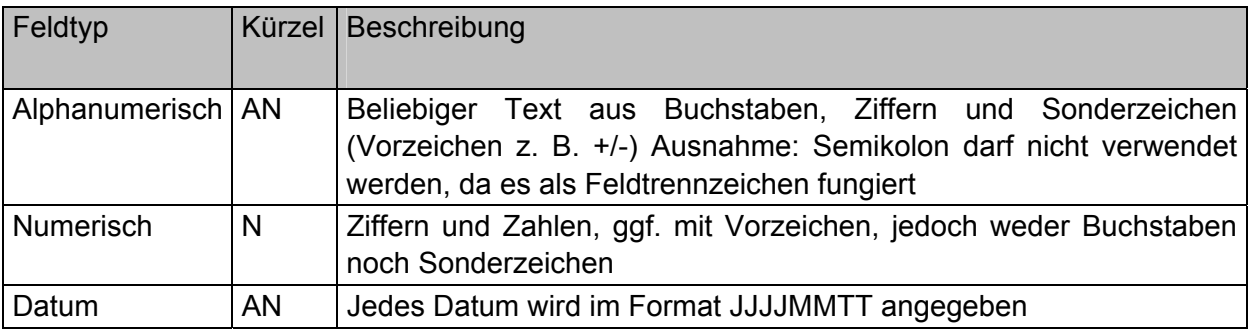

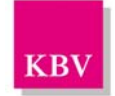

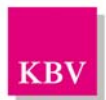

# <span id="page-5-0"></span>3 Schnittstelle

Entspricht Datensatz C der Knappschaft.

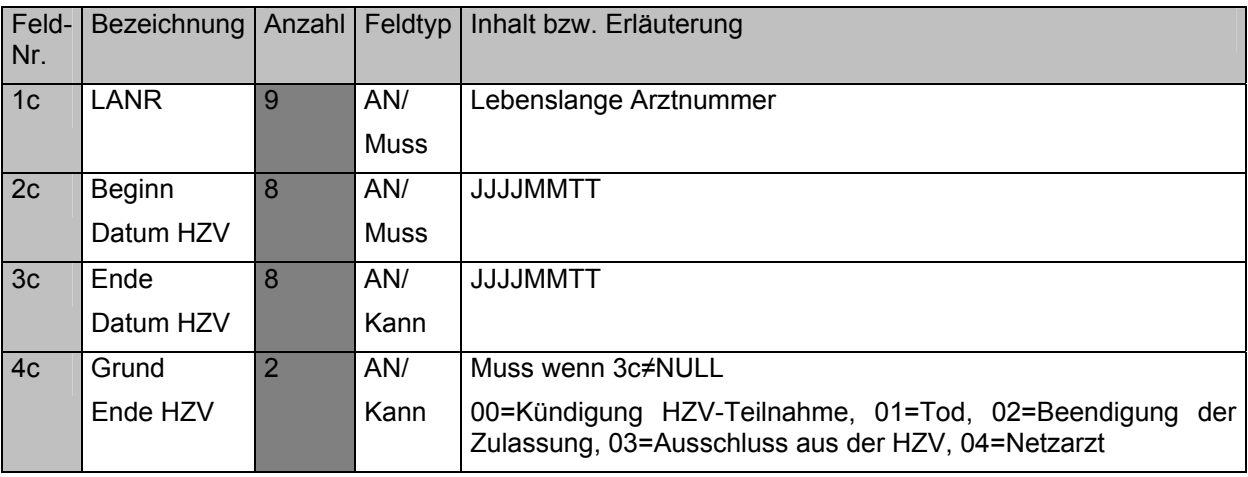

Entspricht Datensatz D der Knappschaft.

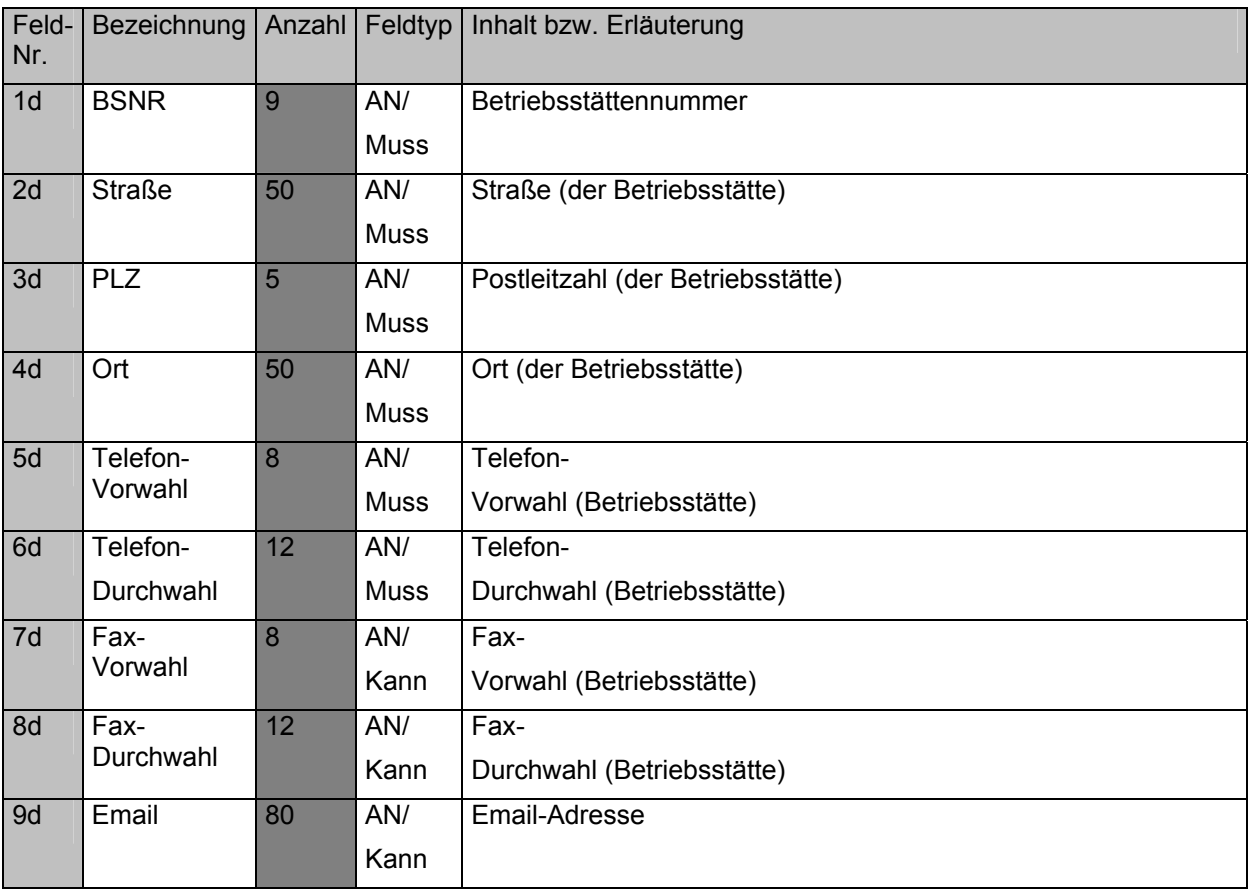

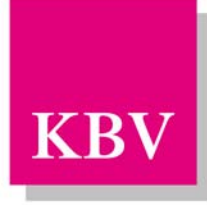

Kassenärztliche KBV Bundesvereinigung

Körperschaft des öffentlichen Rechts

# **EDV-Schnittstelle für die elektronischen Teilnahmeerklärungen der Versicherten (ETV) im Rahmen der Hausarztzentrierten Versorgung**

# **(csv-Format)**

*Schnittstellenbeschreibung* 

Dezernat 6

Informationstechnik, Telematik und Telemedizin

Herbert-Lewin-Platz 2 D-10623 Berlin

Version 2.21

Datum 10.12.2008

© KBV Kassenärztliche Bundesvereinigung, Berlin 2008

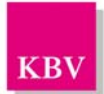

# ÄNDERUNGSVERZEICHNIS

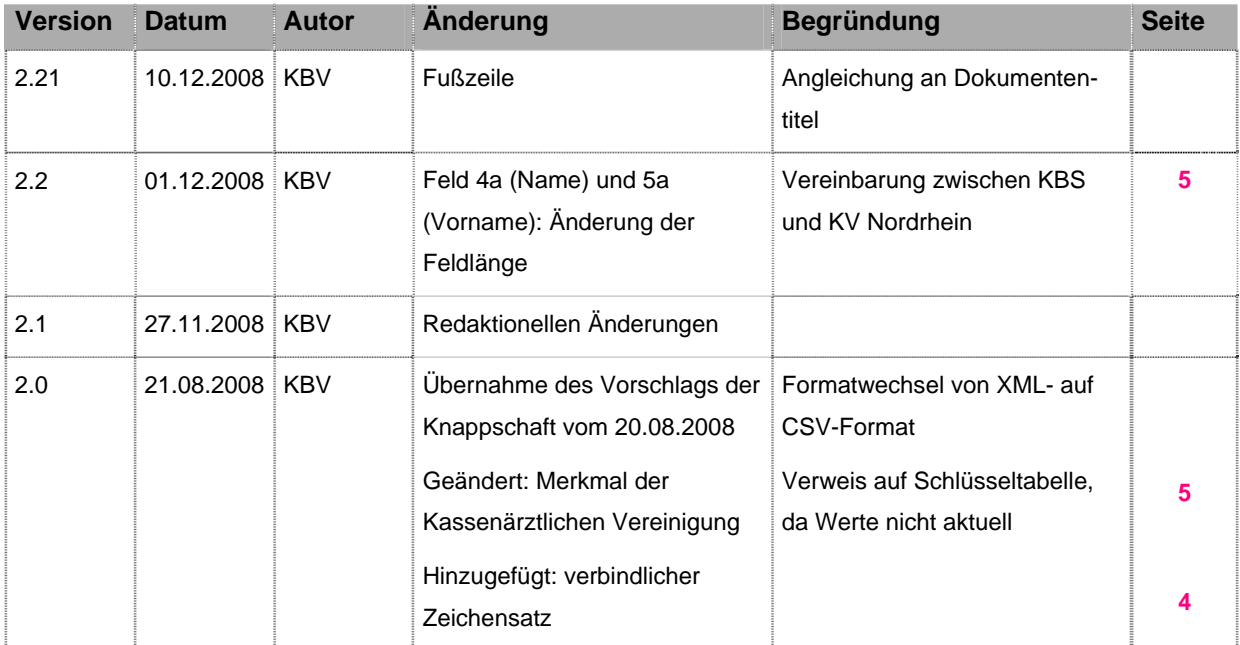

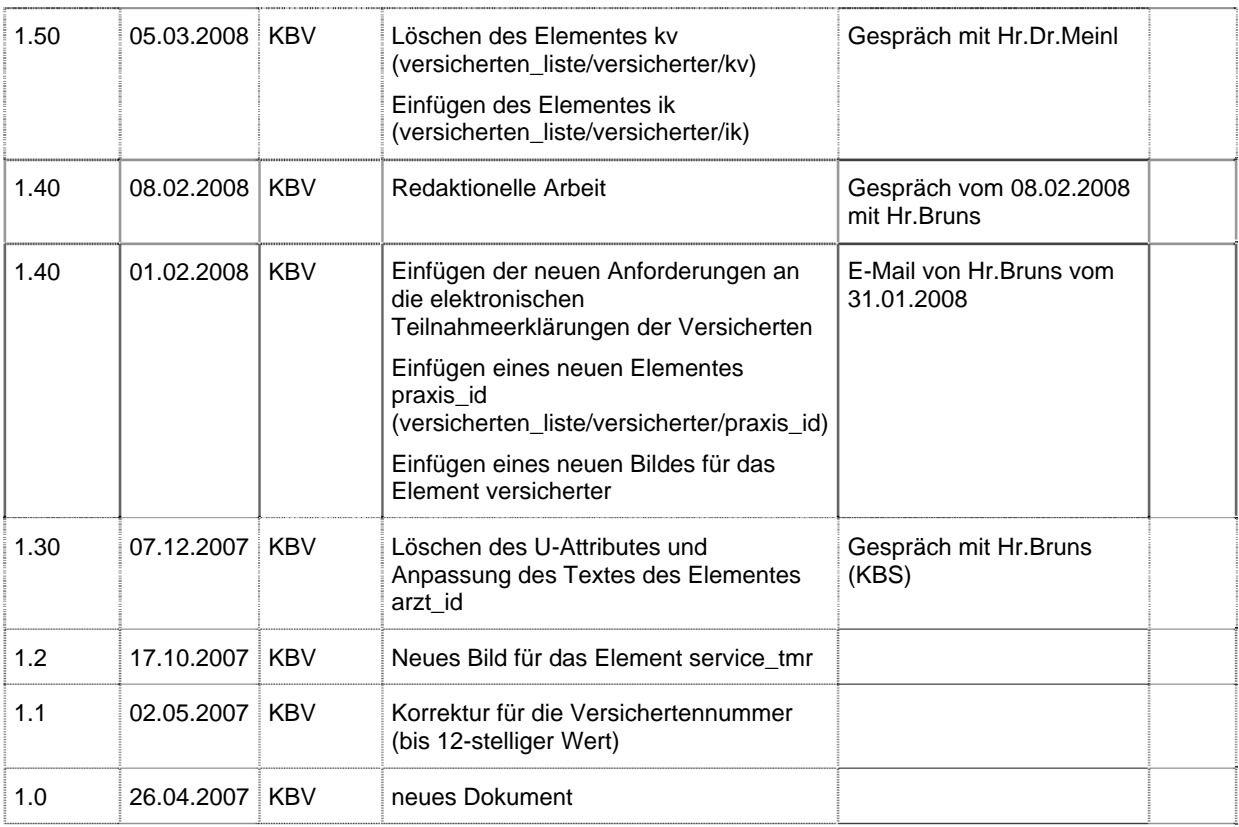

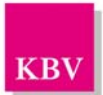

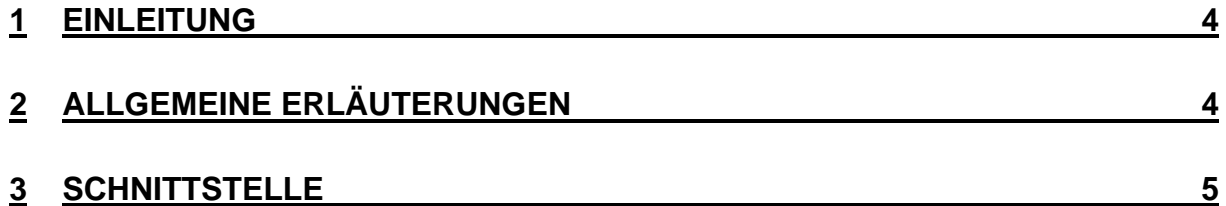

**KB** 

# <span id="page-9-0"></span>1 Einleitung

Zur Umsetzung der hausarztzentrierten Versorgung (HZV) wird in Abstimmung von Knappschaft und der Arbeitsgemeinschaft Vertragskoordinierung ein Vertrag erstellt.

Für die elektronische Übermittlung der Daten zwischen den Vertragspartnern sind Schnittstellen im csv-Format abgestimmt.

Der Datentransfer erfolgt von der Kassenärztlichen Vereinigung Nordrhein zur Knappschaft.

# 2 Allgemeine Erläuterungen

Als Zeichensatz wird ISO-8859-1 verwendet.

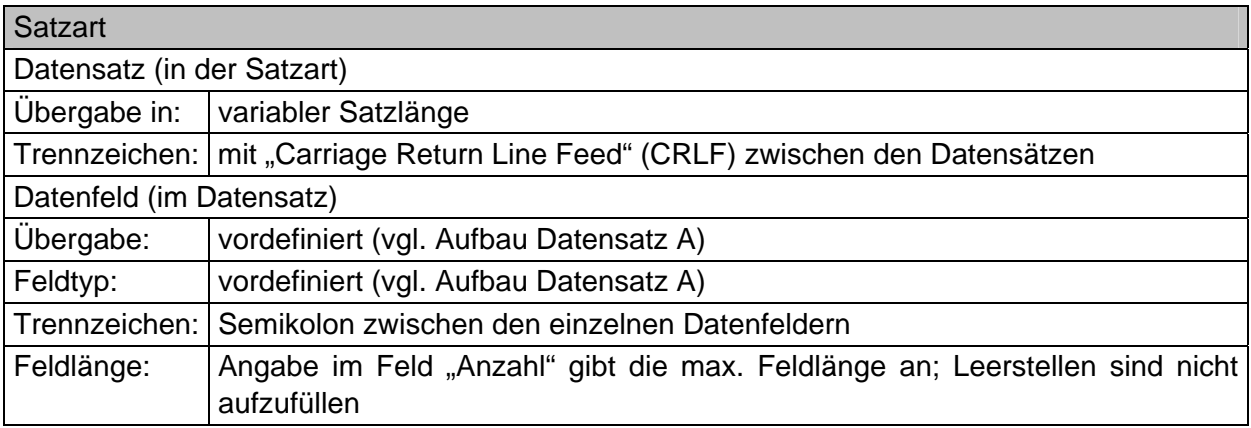

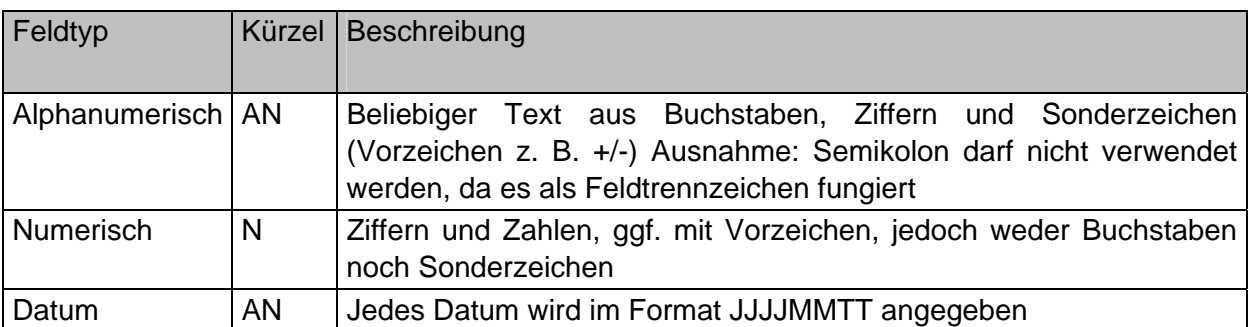

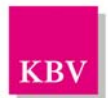

# <span id="page-10-0"></span>3 Schnittstelle

Entspricht Datensatz A der Knappschaft.

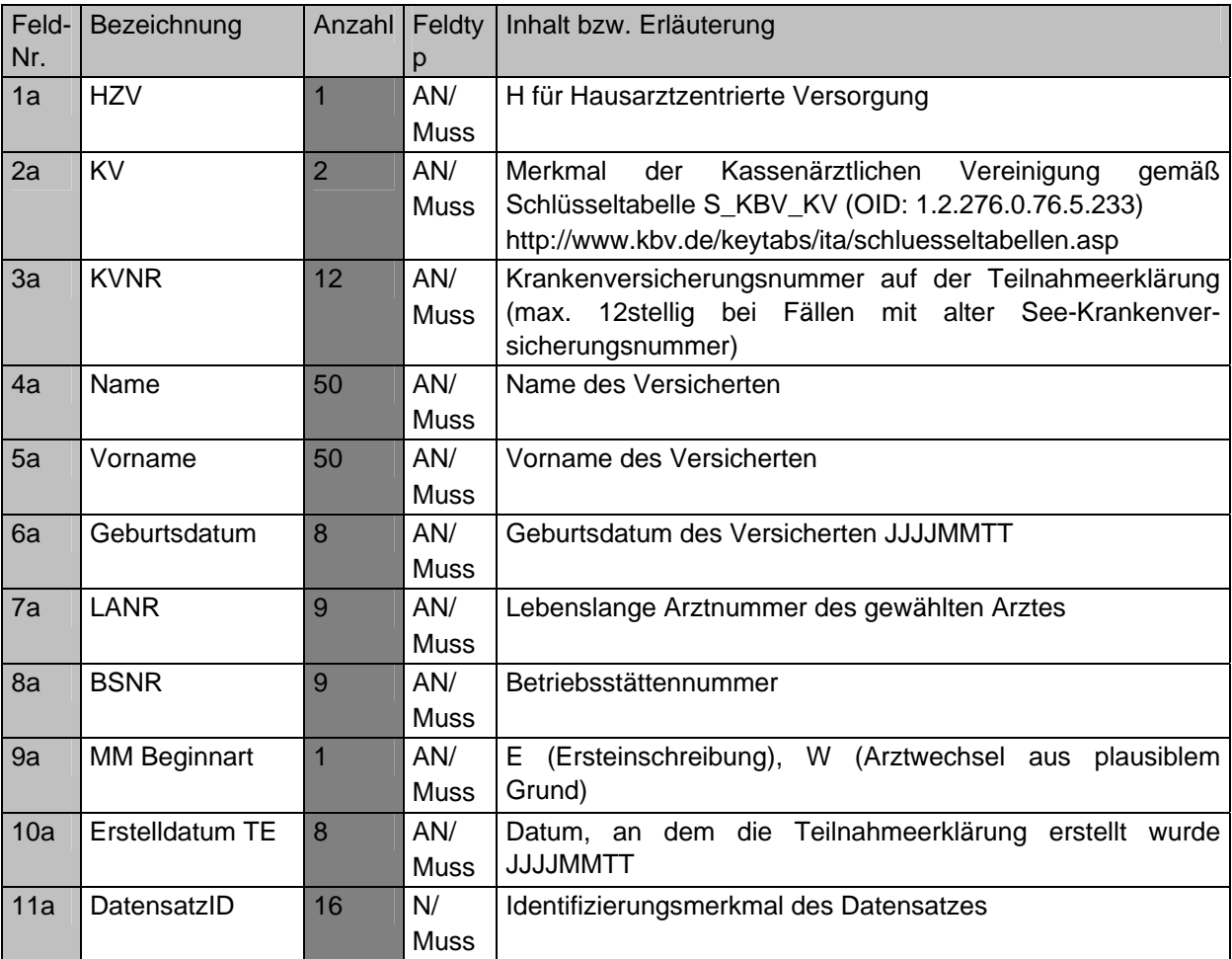

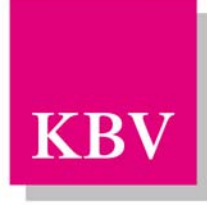

Kassenärztliche KBV Bundesvereinigung

Körperschaft des öffentlichen Rechts

# **EDV-Schnittstelle für das historisierte Verzeichnis der Versicherten (HVV) im Rahmen der Hausarztzentrierten Versorgung**

# **(csv-Format)**

*Schnittstellenbeschreibung* 

Dezernat 6

Informationstechnik, Telematik und Telemedizin

Herbert-Lewin-Platz 2 D-10623 Berlin

Version 2.21

Datum 10.12.2008

© KBV Kassenärztliche Bundesvereinigung, Berlin 2008

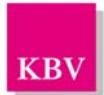

# ÄNDERUNGSVERZEICHNIS

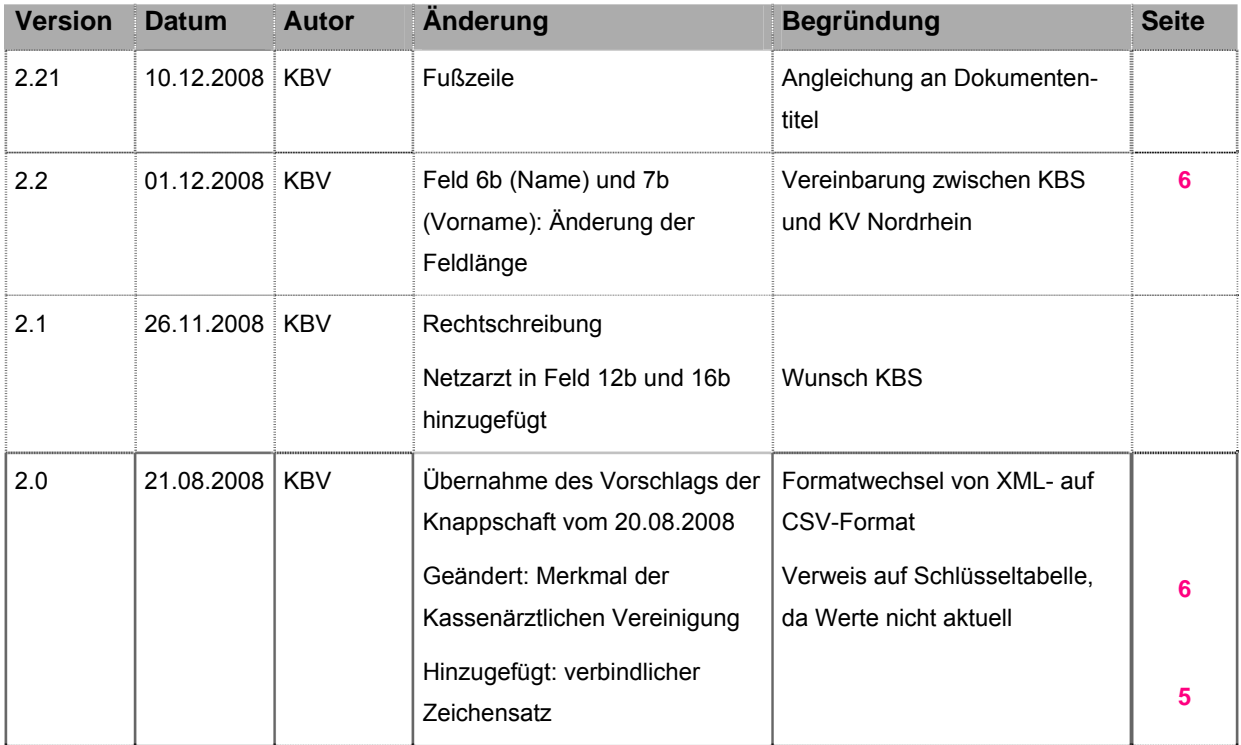

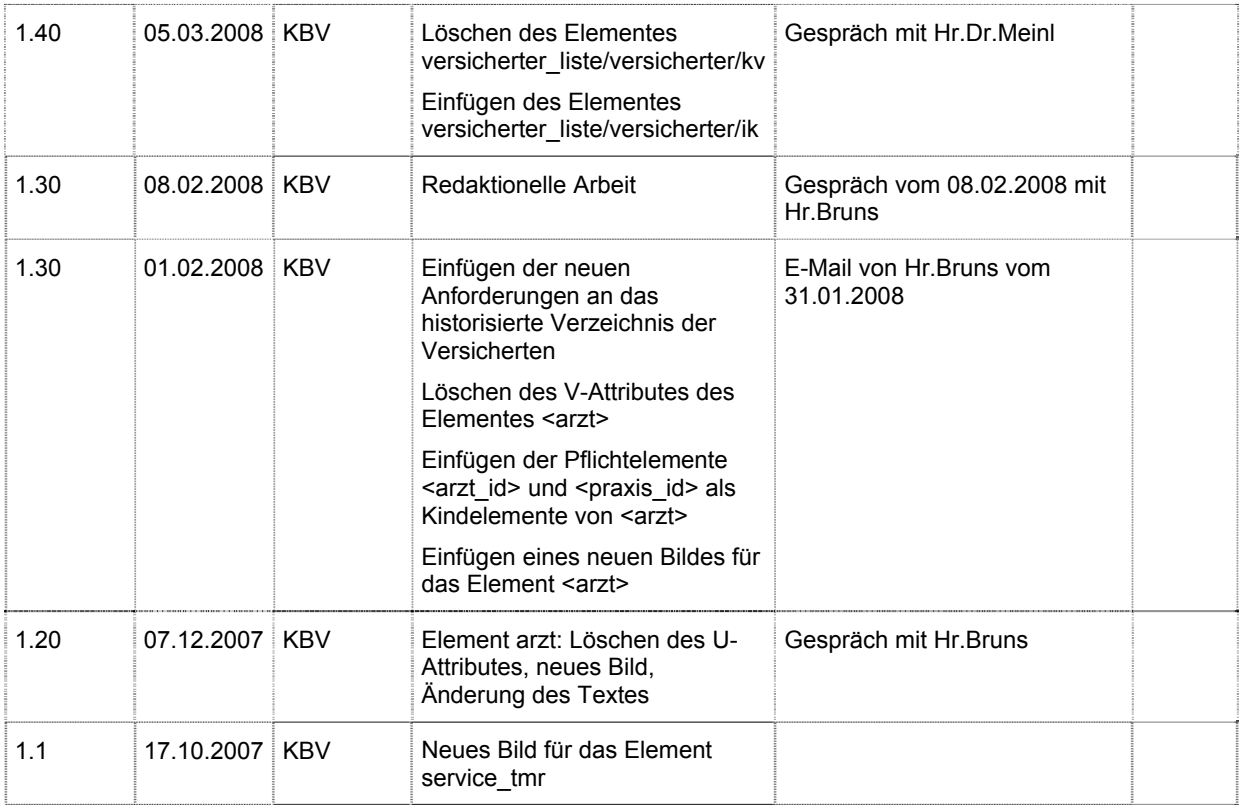

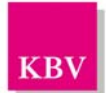

#### **Dezernat 6 - Informationstechnik, Telematik und Telemedizin**

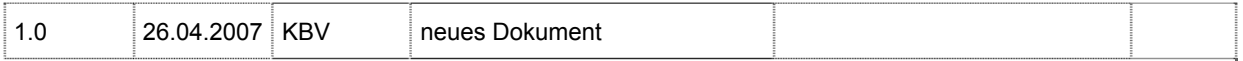

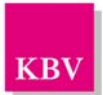

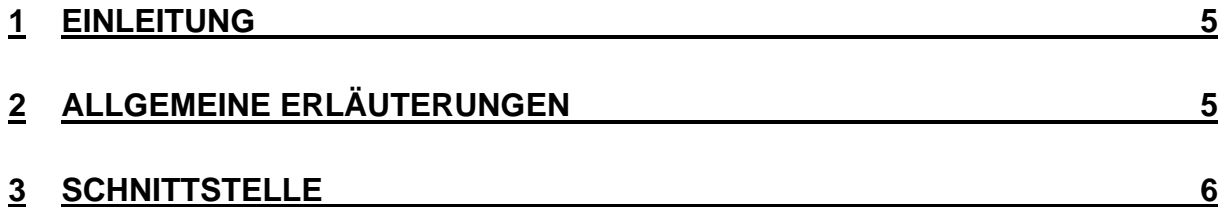

# <span id="page-15-0"></span>1 Einleitung

Zur Umsetzung der hausarztzentrierten Versorgung (HZV) wird in Abstimmung von Knappschaft und der Arbeitsgemeinschaft Vertragskoordinierung ein Vertrag erstellt.

Für die elektronische Übermittlung der Daten zwischen den Vertragspartnern sind Schnittstellen im csv-Format abgestimmt.

Der Datentransfer erfolgt von der Knappschaft zur Kassenärztlichen Vereinigung Nordrhein.

# 2 Allgemeine Erläuterungen

Als Zeichensatz wird ISO-8859-1 verwendet.

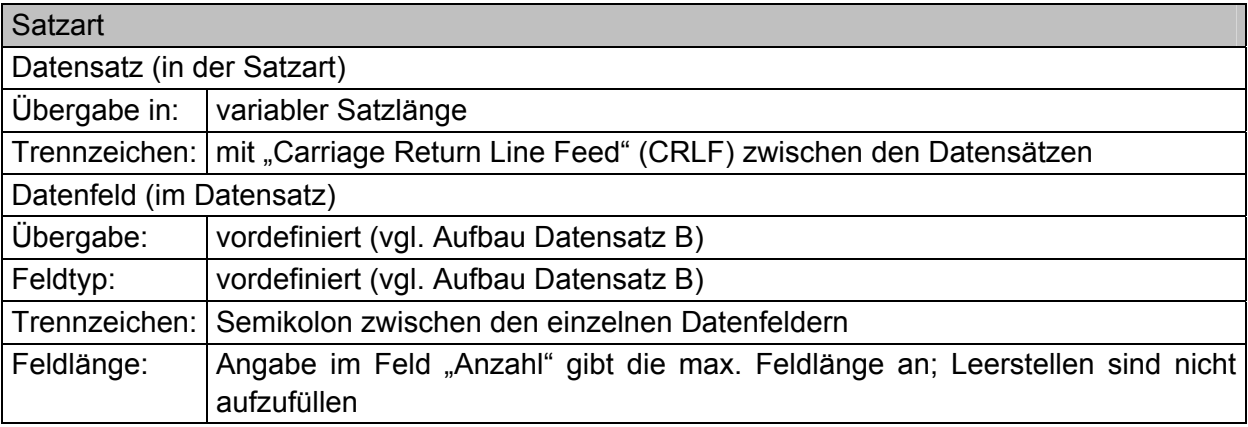

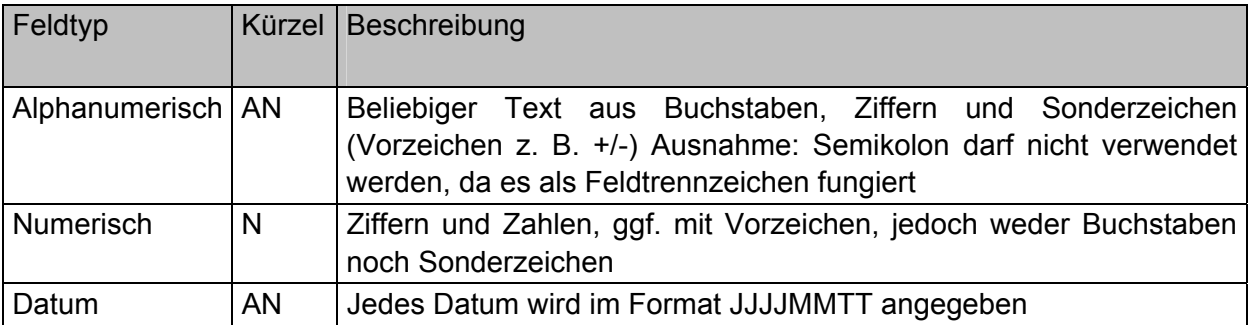

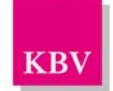

# KBV

# <span id="page-16-0"></span>3 Schnittstelle

Entspricht Datensatz B der Knappschaft.

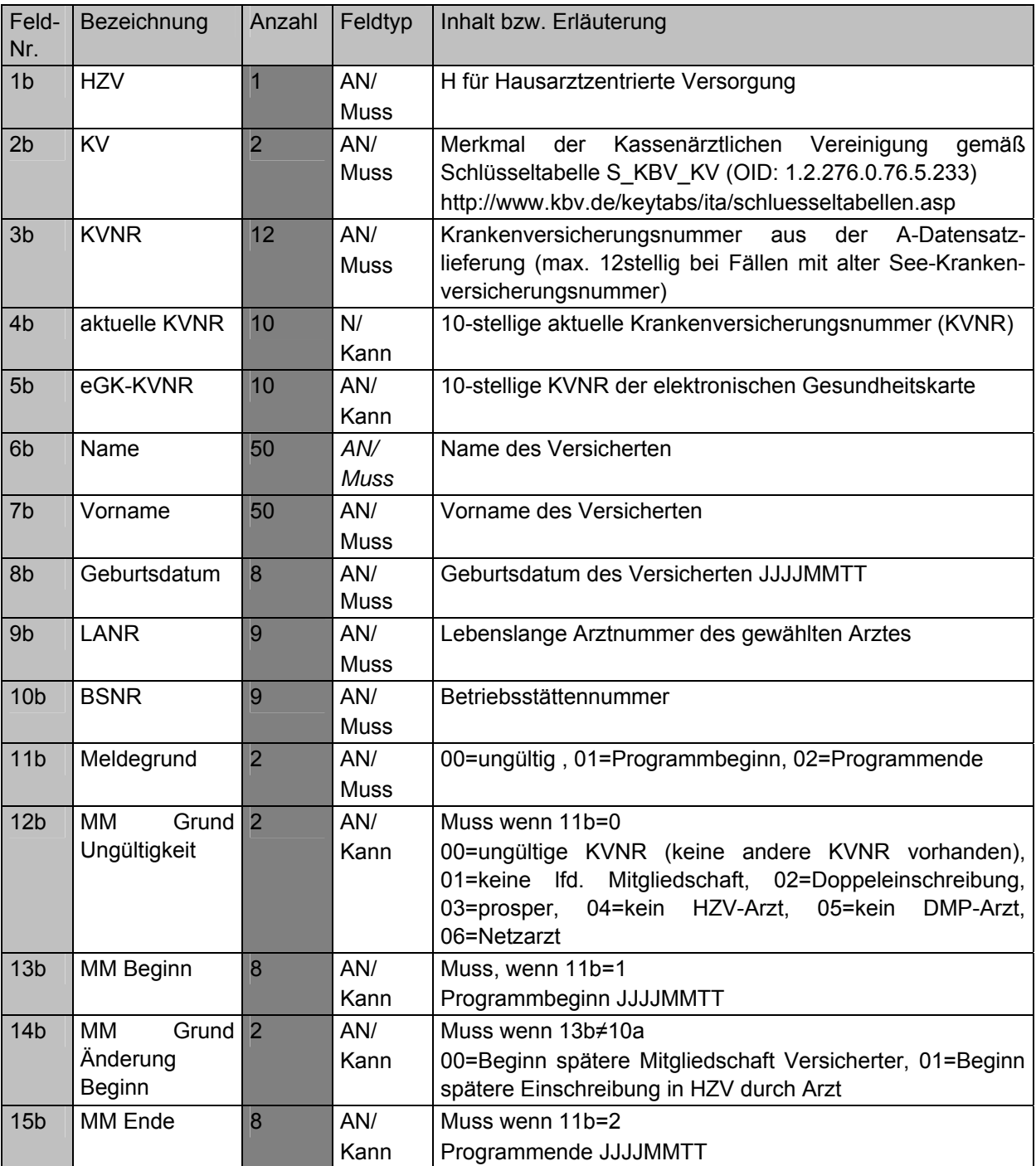

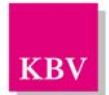

#### **Dezernat 6 - Informationstechnik, Telematik und Telemedizin**

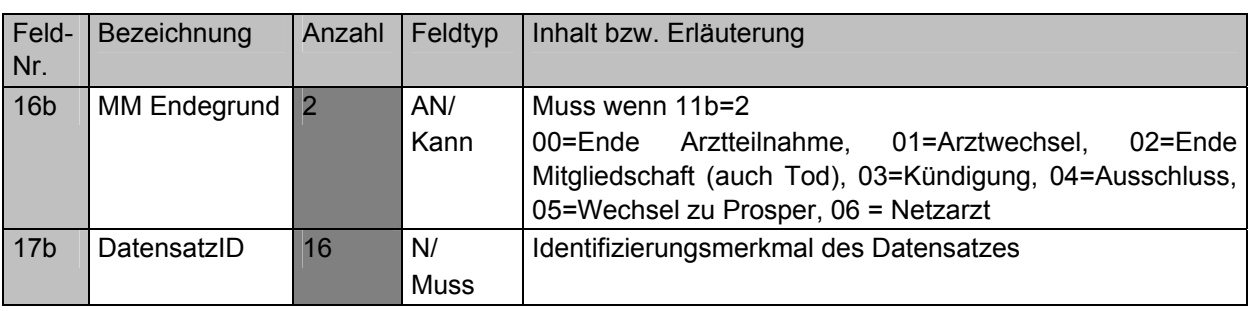

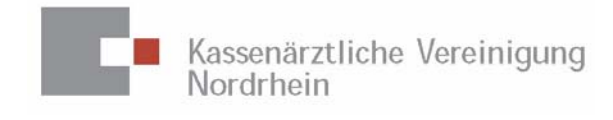

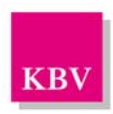

# **Anlage 8**

# **Technisches Umsetzungskonzept zum Vertrag zur hausarztzentrierten Versorgung gemäß § 73 b SGB V**

**zwischen der** 

**Knappschaft-Bahn-See Königsallee 175 44799 Bochum** 

**und der** 

# **Arbeitsgemeinschaft Vertragskoordinierung der Kassenärztlichen Vereinigungen und der Kassenärztlichen Bundesvereinigung Herbert-Lewin-Platz 2 10623 Berlin**

**erstellt von der** 

# **Kassenärztlichen Vereinigung Nordrhein Tersteegenstraße 9 40474 Düsseldorf**

Stand: 24. November 2008

Version 2.9

# **Änderungshistorie**

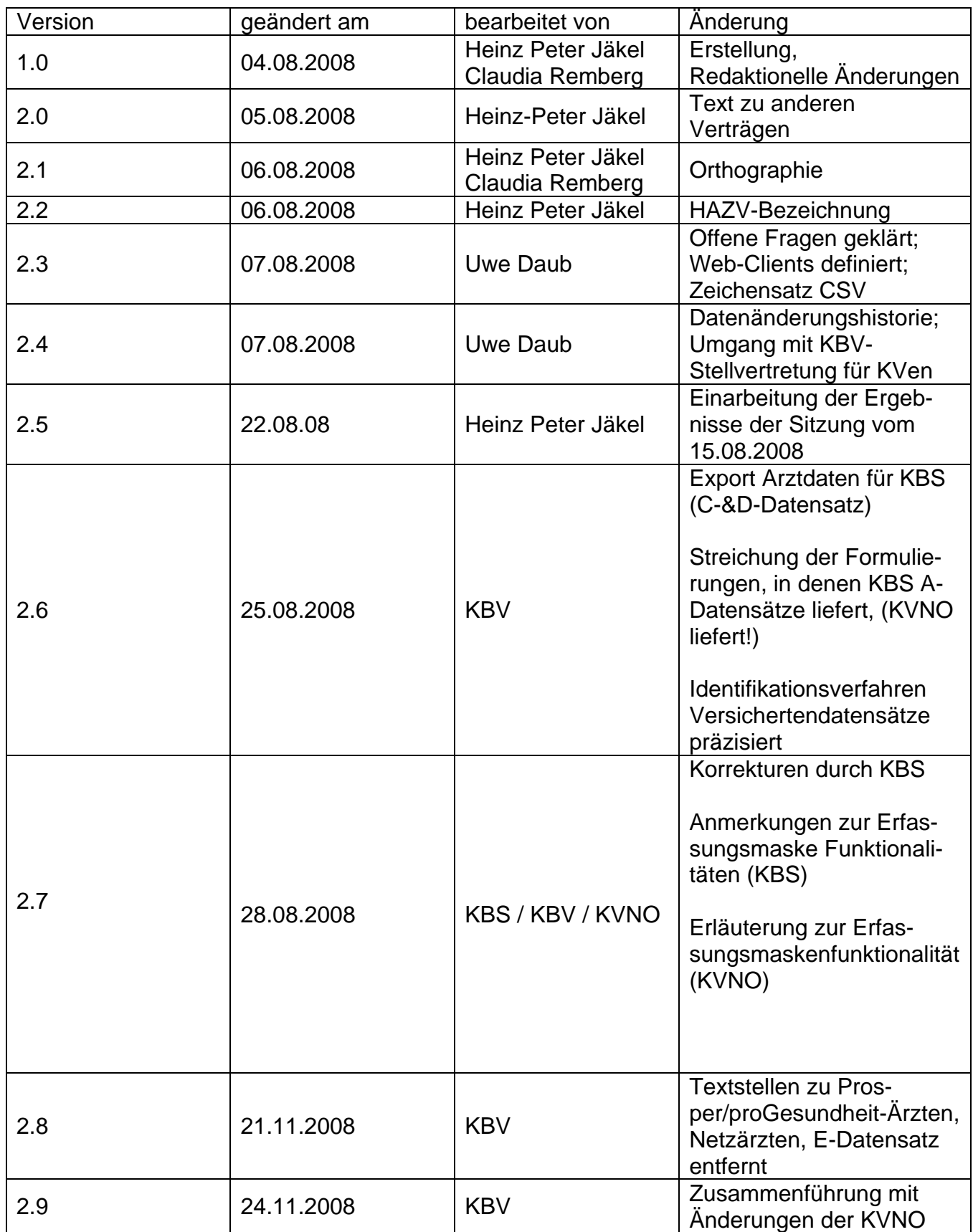

# **Technisches Umsetzungskonzept HAZV-KBS-Verwaltung**

Zur Unterstützung der technischen Abwicklung des *Vertrags zur hausarztzentrierten Versorgung zwischen der Knappschaft-Bahn-See und der Arbeitsgemeinschaft Vertragskoordinierung der Kassenärztlichen Vereinigungen und der Kassenärztlichen Bundesvereinigung* stellt die Kassenärztliche Vereinigung Nordrhein (KVNO) eine Applikation sowie entsprechende Verwaltungsfunktionen bereit. Diese wird in diesem Dokument genauer beschrieben. Der in diesem Dokument verwendete Arbeitstitel dieser Applikation ist *HAZV-KBS-Verwaltung*.

### **Architekturelle Festlegungen**

Bei der *HAZV-KBS-Verwaltung* handelt es sich um eine zentral betriebene Web-Applikation. Das heißt, die Daten werden in einer bei der KVNO betriebenen Oracle-Datenbank gespeichert. Die Applikationslogik wird auf einem zentralen Server der KVNO ablaufen. Auf diese Applikationslogik wird dezentral über Web-Clients zugegriffen. Als Web-Clients werden InternetExplorer ab Version 6 unterstützt. Alle anderen Web-Clients, die JavaScript, HTML 4 und CSS 1.0 unterstützen, sollten auch benutzt werden können.

Die Applikation wird so gestaltet, dass auch die Verwaltung weiterer HAZV-Verträge mit dieser Applikation möglich ist. Die einzelnen Vertragstypen sind logisch so voneinander getrennt, dass eine gemeinsame Nutzung von Daten unterschiedlicher Verträge ausgeschlossen ist.

#### **Sicherheitsrelevante Festlegungen**

Die Applikation unterstützt den Mehrbenutzerbetrieb mit unterschiedlichen Rechten, insbesondere im Hinblick auf die Datenpflege. Das dazu gehörende Rollen- und Rechtesystem wird weiter unten beschrieben.

Die Applikation selber unterstützt keine eigene Verschlüsselung für die Datenübertragung, sondern benutzt eine von der Netzwerkebene bereitgestellte sichere Datenübertragung. Das können beispielsweise sichere KV-Safe-Net-Verbindungen oder andere IPSEC-VPN-Tunnel sein. Die Festlegung dieser Sicherheitsmerkmale wird hier nicht getroffen. Es ist aber wesentlich, dass diese sicheren Verbindungen das von *HAZV-KBS-Verwaltung* benutzte Protokoll HTTP transportieren können.

Bei Bedarf können alle Datenänderungsaktivitäten in der Datenbank unter Angabe der Nutzer-ID protokolliert werden.

# **Allgemeine Eigenschaften von HAZV-KBS-Verwaltung**

Bei der *HAZV-KBS-Verwaltung* handelt es sich um eine listenorientierte Anwendung. Die generelle Arbeitsweise ist, dass sich der Anwender in angebotenen Listen von Ärzten oder Versicherten die Datensätze sucht, die bearbeitet werden sollen und diese dann in Detailmasken bearbeitet. Diese Detailmasken zeigen dann die Daten eines ausgewählten Arztes oder Versicherten.

Alle Detailmasken sind druckbar und unterstützen den Ausdruck durch eine angepasste Darstellung im Web-Client.

Alle Listen sind druckbar, denn sie unterstützen einen Export nach PDF in einem einfachen Layout und einen Export als CSV-Datei. Alle Listen unterstützen eine benutzerdefinierte Filterung (z. B. Ärzte deren Nachnamen mit A beginnen).

Für die KBS werden die Arztdaten automatisiert zur Verfügung gestellt.

Alle zur Erfassung und Pflege der Daten notwendigen Arbeiten lassen sich mit *HAZV-KBS-Verwaltung* direkt durchführen. Automatische Imports dienen der Unterstützung der Erfassung, sind aber keine notwendige Voraussetzung zum Einsatz von *HAZV-KBS-Verwaltung*. Davon ausgenommen ist nur die automatische Übernahme der eingescannten Teilnahmeerklärungen der Versicherten sowie der Import der von der KBS zur Verfügung gestellten Datensätze (B-Datensatz). Für die Funktion "Übernahme der eingescannten Teilnahmeerklärung der Versicherten" gibt es keine funktionale Entsprechung im Web-Client von *HAZV-KBS-Verwaltung*.

Alle Aktionen, die Arzt- und Versichertendaten verändern, werden in Historientabellen nachgehalten. Diese Historientabellen werden über DB-Trigger gepflegt. Diese Änderungshistorien können nur von Datenbankadministratoren eingesehen werden. Auswertungen in Listenform werden bei Bedarf zur Verfügung gestellt.

# **Überblick der Funktionalitäten**

Die *HAZV-KBS-Verwaltung* liefert die folgenden Funktionen, die weiter unten ausführlicher beschrieben werden:

- Manuelle Ersterfassung der Daten eines teilnehmenden Arztes über eine Erfassungsmaske im Web-Client.
- Manuelle Aktualisierung der Daten eines teilnehmenden Arztes, während des Zeitraums der Teilnahme über eine Erfassungsmaske im Web-Client.
- **Manuelle Beendigung der Teilnahme eines Arztes unter Angabe des Grundes** (z. B. Kündigung durch den Arzt, Ausschluss durch die Kasse). Es wird die Beendigung der Teilnahme vermerkt. Der Arzt bleibt weiter als "ausgeschieden" in der *HAZV-KBS-Verwaltung* und wird nicht gelöscht.
- Automatische Übernahme der Arztdaten aus einer CSV-Datei. Korrekte Datensätze werden verarbeitet (nach Ersterfassung, Aktualisierung und Beendigung unterschieden) und fehlerhafte Datensätze werden protokolliert.
- Übernahme der eingescannten Teilnahmeerklärung des Versicherten in eine Art Eingangsfach. Bereitstellung der neuen (oder geänderten) Teilnahmeerklärungen zur Prüfung durch die zuständige Kasse als CSV-Datei (A-Datensatz).
- Manuelle Übernahme der (durch die KBS geprüften) Versichertendaten (B-Datensatz ) vom Eingangsfach in den teilnehmenden Versichertenbestand durch die Sachbearbeiter der KVNO über eine Importmaske im Web-Client.
- Automatisierte Aktualisierung der Daten eines teilnehmenden Versicherten während des Zeitraums der Teilnahme durch eine von der KBS zur Verfügung gestellte CSV-Datei (B-Datensatz) über eine Importmaske im Web-Client.
- Beendigung der Teilnahme eines Versicherten unter Angabe des Grundes (z. B. Kündigung durch den Versicherten, Ausschluss durch die Kasse) als Ergebnis eines entsprechenden Satzes in der CSV-Datei (B-Datensatz). Es wird die Be-

endigung der Teilnahme vermerkt. Der Versicherte bleibt weiter als "ausgeschieden" in der *HAZV-KBS-Verwaltung* und wird nicht gelöscht.

- Übersichtslisten zum Einstieg in die Detailbearbeitung:
	- Alle Ärzte zur Kasse, unabhängig vom aktuellen Status
	- Alle teilnehmenden Ärzte zur Kasse
	- Alle teilnehmenden Ärzte zur Kasse mit Anzahl aktuell betreuter Versicherter
	- Alle nicht mehr teilnehmenden Ärzte zur Kasse
	- Alle Versicherten zur Kasse, unabhängig vom aktuellen Status
	- Alle teilnehmenden Versicherten zur Kasse
	- Alle nicht mehr teilnehmenden Versicherten zur Kasse
	- Alle neuen (noch nicht übernommenen) Teilnahmeerklärungen der Versicherten zur Kasse
	- Alle Versicherten zu einem Arzt
	- Alle teilnehmenden Versicherten ohne betreuenden Arzt

### **Detailbeschreibung der Funktionalitäten**

#### **Manuelle Bearbeitung der Arztdaten**

In der Detailmaske zur Erfassung der Arztdaten lassen sich folgende Bearbeitungen durchführen:

- Neuerfassung eines Arztes, d. h. die lebenslange Arztnummer ist der *HAZV-KBS-Verwaltung* bislang nicht bekannt. Dadurch wird der *HAZV-KBS-Verwaltung* ein neuer teilnehmender Arzt bekannt gemacht..
- Änderung von Daten eines bereits erfassten Arztes. Darüber können folgende Fachaktionen abgebildet werden:
	- Einfache Datenaktualisierung bei Änderungen z. B. von Telefonnummern.
	- Ausscheiden aus der HAZV durch Setzen des korrespondierenden Ende-Datums. Falls der Arzt ausscheidet und noch Patienten betreut, so muss eine Meldung erscheinen, die darauf hinweist. Diese Patienten werden auf Basis der in der C-Lieferung enthaltenen Beendigungsmeldung von der Kasse kontaktiert. Die *HAZV-KBS-Verwaltung* prüft in der Basisversion keine Kündigungsfristen.
	- Wiederteilnahme an der HAZV durch Anlage eines neuen Teilnahme-Zeit-Intervalls ("historisierte Führung").
- Das Löschen von Ärzten ist nicht möglich. Das impliziert auch, dass das nachträgliche Ändern der lebenslangen Arztnummer nicht möglich ist, denn darüber wird ein Arzt identifiziert. Sollte es zu einer Fehleingabe bei der lebenslangen Arztnummer / BSNR gekommen sein, dann lässt sich diese nur von einem Datenbankadministrator direkt auf der Datenbank korrigieren. Für einen solchen Fall wird ein Verfahren abgestimmt, welches gewährleistet, dass die Arzt-Versichertenpaare in den Datenbeständen von KBS und KVNO korrekt abgebildet werden. Hierzu kann im Bedarfsfall ein standardisiertes Korrektur- / Stornoverfahren vereinbart werden.

#### **Automatische Übernahme der Arztdaten**

Die o. g. Datenpflegeaktionen können durch den Import einer CSV-Datei automatisiert werden. Dazu kann eine CSV-Datei importiert werden, welche Arztdaten enthält. Dieses können Daten für neu teilnehmende Ärzte sein, oder Daten für schon in *HAZV-KSB-Verwaltung* bekannte Ärzte.

Die Zulassungsvoraussetzung " Kein Netzarzt " wird ohne edv-technische Unterstützung anhand einer von der KBS zur Verfügung gestellten Liste "Netz-Hausärzte" außerhalb des Systems von den KVen geprüft.

Der Import Workflow läuft in folgenden Schritten ab:

- 1. Es wird über den Web-Client eine korrekt formatierte CSV-Datei ausgewählt und auf den Server geladen. Die Datensätze werden in der Reihenfolge wie sie in der CSV-Datei stehen verarbeitet. Die CSV-Datei muss im Zeichensatz ISO\_8859-1 kodiert sein.
- 2. Auf dem Server werden die Daten nicht direkt in die Arztdatentabellen übernommen, sondern in einen Übernahmebereich kopiert. Im Web-Client erscheint eine Listendarstellung der Daten, die übernommen werden sollen. Es erhält jeder Benutzer seinen eigenen Eingangsbereich, in welchem die importierten Daten verbleiben bis sie erfolgreich übernommen oder durch den Benutzer gelöscht wurden.
- 3. Die Daten können bei Bedarf in der Listendarstellung geändert werden.
- 4. Durch Auslösung der Aktion "Daten validieren" werden die Daten zeilenweise (d. h. jeder Datensatz einzeln) geprüft.. Zurzeit wird nur geprüft, ob die lebenslange Arztnummer 9-stellig ist (andere Prüfungen sind möglich). Scheitert die Validierungsprüfung, so wird für diese Zeile das Scheitern angezeigt und in einem Hinweisfeld erläutert, was zum Scheitern geführt hat (z. B. es soll ein neuer Arzt eingefügt werden, aber das Pflichtfeld *Nachname* ist nicht gefüllt). Ist die Validierung erfolgreich, so wird für diesen Datensatz angezeigt, welche Aktion im nächsten Schritt durchgeführt wird. Die Aktionen werden soweit möglich fachlich beschrieben:
	- a. Neuen Arzt anlegen
	- b. HAZV-Teilnahme abschließen
	- c. HAZV-Teilnahme wiederaufnehmen
	- d. Arztdaten aktualisieren

Dabei beinhalten die Aktionen b und c immer auch die Aktion d. So kann es vorkommen, dass bei der Aktion b (Beenden der HAZV-Teilnahme durch Setzen des korrespondierenden Ende-Datums auch noch eine Telefonnummer geändert wird).

5. Die Aktion "korrekte Daten übernehmen" versucht alle im vorigen Schritt validierten Daten in die Arzt-Tabellen zu übernehmen. Die übernommenen Daten verschwinden aus der Listendarstellung. Sollte es bei der Übernahme zu einem Fehler kommen, dann wird die fehlerhafte Übernahme in der Listendarstellung vermerkt.

Die Schritte 3-5 können beliebig oft durchlaufen werden. Die Import-Daten werden pro Benutzer abgelegt. Dadurch wird erreicht, dass ein Benutzer seine Import-Bearbeitung unterbrechen und zu einem späteren Zeitpunkt wieder aufnehmen kann, denn seine Import-Daten liegen noch im Importbereich der Datenbank. Durch eine separate Aktion "Importdaten verwerfen" kann der Nutzer seinen Importbereich löschen. Diese Festlegung führt aber dazu, dass ein Nutzer nicht am Import eines anderen Nutzers weiterarbeiten kann!

### **Manuelle Bearbeitung der Versichertendaten**

In der Detailmaske zur Erfassung der Versichertendaten lassen sich folgende Bearbeitungen durchführen:

- Neuerfassung eines Versicherten ist in der Basisversion nicht möglich, da die Daten für neue Versicherte nur über den Import der Scannerdaten kommen.
- Änderung von Daten eines bereits erfassten Versicherten auf der Basis eines entsprechenden Satzes in der CSV-Datei (B-Datensatz). Darüber können folgende Fachaktionen abgebildet werden:
	- Einfache Datenaktualisierung bei Änderungen z. B. bei Fehlerkorrekturen.
	- Ausscheiden aus der HAZV durch Setzen des korrespondierenden Ende-Datums auf der Basis eines entsprechenden Satzes in der CSV-Datei (B-Datensatz). Die *HAZV-KBS-Verwaltung* prüft in der Basisversion keine Kündigungsfristen.
	- Wiederteilnahme an der HAZV durch Anlage eines neuen Teilnahme-Zeit-Intervalls wird manuell nicht unterstützt, da diese Daten nur durch dem Import der Scannerdaten kommen.
- Das endgültige Löschen von einmal aufgenommenen Versicherten ist nicht möglich. Das Ende der Teilnahme oder das Ruhen der Teilnahme wird durch entsprechende Kennzeichnung der betroffenen Datensätze angezeigt.

### **Übernahme der eingescannten Teilnahmeerklärungen der Versicherten**

Die von den Versicherten handschriftlich ausgefüllte und unterschriebene Teilnahmeerklärung wird in der KVNO eingescannt und - wo nötig - manuell nachbearbeitet. Diese Datenerfassung findet außerhalb von *HAZV-KBS-Verwaltung* statt. Die eingescannten und nachbehandelten Daten werden vom Datenübernahmebereich von *HAZV-KBS-Verwaltung* als CSV-Datei an die KBS übermittelt (A-Datensatz).

Der Übernahmebereich für die Teilnahmeerklärungen präsentiert sich im Web-Client von *HAZV-KBS-Verwaltung* als Liste. Diese Liste enthält pro Zeile die Daten einer Teilnahmeerklärung und ist bearbeitbar. Für jede Zeile (Teilnahmeerklärung) kann entschieden werden, ob diese in *HAZV-KBS-Verwaltung* übernommen werden soll. Es können auch Teilnahmeerklärungen gelöscht werden. Diese sind dann aus *HAZV-KBS-Verwaltung* vollständig verschwunden.

Für die KBS wird vereinbart, dass Aktualisierungen des Datenbestandes der teilnehmenden Versicherten nur auf der Basis einer gelieferten CSV-Datei (B-Datensatz) geschehen können.

Für die schnelle Klärung von Fehlern auf der Basis von Fehlerprotokollen wird vereinbart, dass hierfür nach Abstimmung zwischen der KBS und der Sachbearbeitung der KVNO die Online-Applikation herangezogen werden kann.

# **Rollen und Rechte**

Die *HAZV-KBS-Verwaltung* wird darauf vorbereitet, dass hausarztzentrierte Verträge für weitere Kostenträger verwaltet werden können.

*HAZV-KBS-Verwaltung* unterscheidet zwei verschiedene Datendomänen. Das sind Ärzte und Versicherte. Es gilt der Grundsatz: Kassen dürfen ihre Versicherten verwalten und KVen dürfen ihre Ärzte verwalten. Des Weiteren gilt: Jeder darf alle Daten lesen (und damit auch drucken, exportieren).

In der *HAZV-KBS-Verwaltung* wird es folgende Rollen geben:

- **Kassen-Benutzer**
- **KV-Benutzer**
- Kassen-Admin (für eine Kasse)
- **KV-Admin (für eine KV)**
- Admin

Der Kassen-Benutzer ist genau einer Kasse zugeordnet. Er darf für diese Kasse Versichertendaten bearbeiten.

Der KV-Benutzer ist genau einer KV zugeordnet. Er darf für diese KV Arztdaten bearbeiten. Insbesondere darf er über den CSV-Import neue Ärzte (für diese KV) anlegen und vorhandene Ärzte (dieser KV) ändern.

Der KV-Benutzer der KVNO kann die Bearbeitung und den Export von Versichertendaten als CSV-Datei (A-Datensatz) sowie das Einlesen der Teilnahmebestätigungsdatensätze (B-Datensatz) der KBS durchführen, Fehlerprotokolle auswerten und in Absprache mit der KBS Korrekturmaßnahmen vornehmen.

Der Kassen-Admin (für eine Kasse) darf neue Kassen-Benutzer für genau diese Kasse anlegen.

Der KV-Admin (für eine KV) darf KV-Benutzer für genau diese KV anlegen.

Der Admin verwaltet alle Eigenschaften der gesamten Applikation z. B. Systemeinstellungen und darf alle Arten von Benutzern und Admins anlegen.

Keine der drei verschiedenen Admin-Rollen dürfen Arzt- oder Versichertendaten verwalten.

Für die KBV wird es keine separate Rolle in *HAZV-KBS-Verwaltung* geben. Die Stellvertretung der KBV für bestimmte KVen wird organisatorisch geregelt. Dazu bekommen die Stellvertreter in der KBV die korrespondierenden KV-Rollen zugeordnet.

# **Aktualisierungsverfahren**

Die KVNO übermittelt die Daten der Teilnahmeerklärungen von Versicherten auf der Basis von CSV-Dateien (A-Datensätze) an die KBS. Es werden jeweils nur Delta-Datensätze geliefert. Für den Fall, dass keine Veränderungen vorliegen, wird ein entsprechender Leersatz als CSV-Datei an die KBS geliefert.

Die KVNO übernimmt die Verarbeitung der Versichertendatensätze auf der Basis von gelieferten CSV-Dateien (B-Datensätze) der KBS. Es werden jeweils nur Delta-Datensätze geliefert (keine Gesamtdateien, sondern jeweils nur die Veränderungen gegenüber dem derzeitigen Datenbestand).

Die HZV-Arztdaten werden von der KVNO in vollständig historisierter Form auf der Basis von CSV-Datensätzen (C-Datensätze) an die KBS geliefert.

Die Daten zu den Betriebsstätten werden in Form des jeweils aktuellen Gesamtbestandes als CSV-Dateien (Datensatz D) von der KVNO an die KBS geliefert.

Im Sinne eines optimalen Prozessablaufs wird ein täglicher Datenaustausch der genannten Satzarten angestrebt.

Die KVNO stellt die historische Verwaltung der gelieferten Datensätze sicher und speichert die eingescannten, gelieferten und erhaltenen Datensätze vorläufig bis zur Klärung der Aufbewahrungsfrist, dann entsprechend der vereinbarten Aufbewahrungsfrist.

#### **Identifikationsverfahren**

Die Versichertendatensätze im B-Datensatz ermöglichen durch die eGK-KVNR eine eindeutige Identifizierung der Person. Die Versichertendaten werden über diese eindeutige Identifizierung verwaltet.

Die Datensätze der teilnehmenden Ärzte und der Betriebsstätten werden über die LANR und BSNR identifiziert. Eine Differenzierung zusätzlich über die NBSNR (Nebenbetriebsstättennummer) ist nicht erforderlich.

# **Mögliche Funktionale Ergänzungen der Basisversion**

- Prüfung der Fristen bei Kündigung von Ärzten (kann vertragsabhängig sein)
- Prüfung der Fristen bei Kündigung von Versicherten (kann vertragsabhängig sein)
- Ablage der PDF-Version der Teilnahmeerklärung des Versicherten in der Datenbank.